## **Poireaux à la sauce blanche au magimix**

# **Informations**

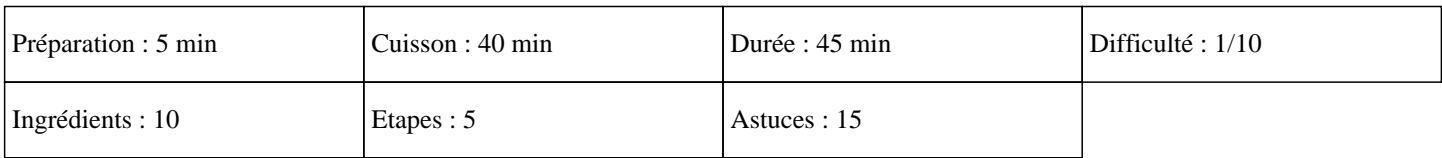

# **Ingrédients**

Pour les poireaux: 600G de poireaux 600G d'eau 1 pincée de sel Pour la sauce blanche: 250G d'eau de cuisson des poireaux 250G de lait 1 jaune d'oeuf 70G de farine 50G de beurre sel et poivre muscade

# **Etapes**

Pour les poireaux:

#### $\hat{A}$ »

Couper les poireaux en rondelles, les laver et les mettre dans le panier du thermomix.

#### $\hat{A}$ »

Mettre l'eau dans le bol du thermomix avec le sel. Mettre le panier dans le bol. Fermer le couvercle du thermomix et régler 20 minutes sur la température varoma à la vitesse 1.

Pour la sauce blanche:

## $\hat{A}$ »

Réserver les poireaux au chaud.

## $\hat{A}$ »

Garder 250g de jus de cuisson, ajouter le lait, le jaune d'oeuf, la farine, le beurre, le sel, le poivre, la muscade et régler 10 minutes sur 70°C à la vitesse 4.

## »

Mettre les poireaux dans le bol du thermomix et régler 30 secondes sur la fonction sens inverse à la vitesse 3. Verser la sauce blanche sur les poireaux